# Package 'youthu'

April 9, 2021

Title Youth Outcomes to Health Utility

Version 0.0.0.9065

Description Tools for mapping measures routinely collected in youth mental health services to AQOL 6D Health Utility. Part of the First Bounce model of primary youth mental health services. This development version of the youthu package has been made available as part of the process of testing and documenting the package. The tools contained in this development release are designed for use in conjunction with model objects stored in data repositories. The real model objects will be publicly released once the associated scientific manuscript is published. In the mean time, we have included links to placeholder model objects derived from synthetic data. For this reason, this release is for demonstration purposes only and this package should not yet be used in analyses deigned to inform policy decisions. If you have any questions, please contact the authors (matthew.hamilton@orygen.org.au). The documentation for this package has been automatically generated by the ready4fun package and is therefore quite rudimentary. Human authored documentation will follow in 2021.

License GPL-3 + file LICENSE

URL <https://ready4-dev.github.io/youthu/>,

<https://github.com/ready4-dev/youthu>, <https://www.ready4-dev.com/>

Encoding UTF-8

LazyData true

Roxygen list(markdown = TRUE)

RoxygenNote 7.1.1

Imports BCEA,

boot, dataverse  $(>= 0.3.7)$ , dplyr, ggplot2, knitr, knitrBootstrap, lifecycle, lubridate, magrittr, MatchIt,

```
methods,
purrr,
ready4fun (>= 0.0.0.9289),
ready4show (>= 0.0.0.9019),
ready4use (>= 0.0.0.9122),
rlang,
stats,
stringr,
testthat,
tibble,
tidyr,
tidyselect,
truncnorm,
TTU (>= 0.0.0.9133),
utils,
youthvars (>= 0.0.0.9018)
```
#### VignetteBuilder knitr

**Depends**  $R$  ( $>= 2.10$ )

Remotes ready4-dev/ready4show, ready4-dev/ready4use, ready4-dev/youthvars, ready4-dev/TTU, iqss/dataverse-client-r, ready4-dev/ready4fun

## R topics documented:

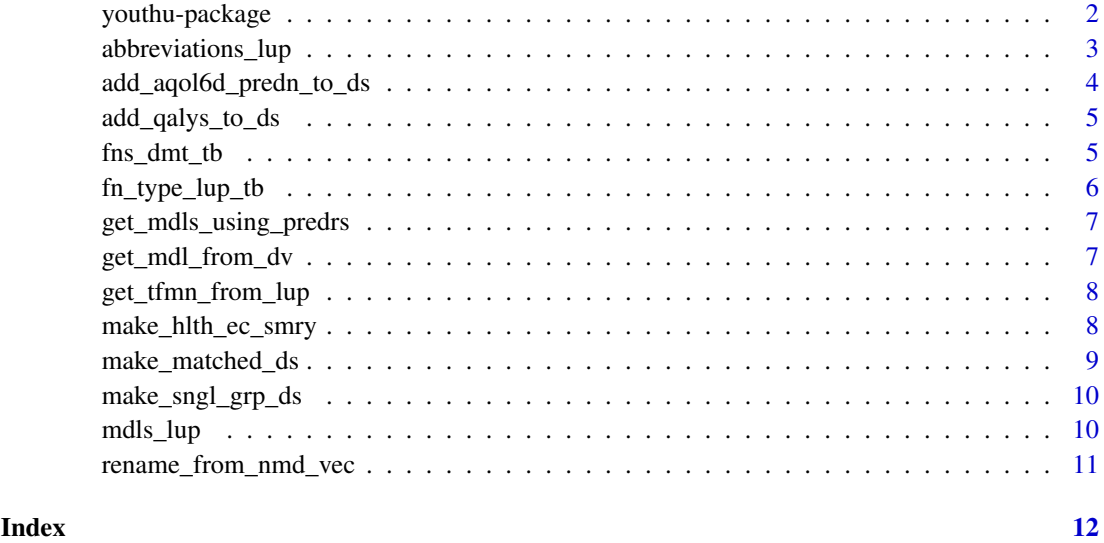

youthu-package *youthu: Youth Outcomes to Health Utility*

<span id="page-1-0"></span>

#### <span id="page-2-0"></span>Description

Tools for mapping measures routinely collected in youth mental health services to AQOL 6D Health Utility. Part of the First Bounce model of primary youth mental health services. This development version of the youthu package has been made available as part of the process of testing and documenting the package. The tools contained in this development release are designed for use in conjunction with model objects stored in data repositories. The real model objects will be publicly released once the associated scientific manuscript is published. In the mean time, we have included links to placeholder model objects derived from synthetic data. For this reason, this release is for demonstration purposes only and this package should not yet be used in analyses deigned to inform policy decisions. If you have any questions, please contact the authors (matthew.hamilton@orygen.org.au). The documentation for this package has been automatically generated by the ready4fun package and is therefore quite rudimentary. Human authored documentation will follow in 2021.

#### Details

To learn more about youthu, start with the vignettes: browseVignettes(package = "youthu")

#### Author(s)

Maintainer: Matthew Hamilton <matthew.hamilton@orygen.org.au> [\(ORCID\)](https://orcid.org/0000-0001-7407-9194)

Authors:

• Caroline Gao <caroline.gao@orygen.org.au> [\(ORCID\)](https://orcid.org/0000-0002-0987-2759)

Other contributors:

- Orygen [copyright holder, funder]
- Headspace [funder]
- National Health and Medical Research Council [funder]

#### See Also

Useful links:

- <https://ready4-dev.github.io/youthu/>
- <https://github.com/ready4-dev/youthu>
- <https://www.ready4-dev.com/>

abbreviations\_lup *Common abbreviations lookup table*

#### Description

A lookup table for abbreviations commonly used in object names in the youthupackage.

#### Usage

abbreviations\_lup

#### <span id="page-3-0"></span>Format

An object of class tbl\_df (inherits from tbl, data.frame) with 493 rows and 3 columns.

#### Details

#### A tibble

short\_name\_chr Short name (a character vector) long name chr Long name (a character vector) plural\_lgl Plural (a logical vector)

#### Source

<https://doi.org/10.7910/DVN/2Y9VF9>

add\_aqol6d\_predn\_to\_ds

*Add Assessment of Quality of Life Six Dimension prediction to dataset*

#### Description

add\_aqol6d\_predn\_to\_ds() is an Add function that updates an object by adding data to that object. Specifically, this function implements an algorithm to add assessment of quality of life six dimension prediction to dataset. Function argument data\_tb specifies the object to be updated. The function returns Updated (a tibble).

#### Usage

```
add_aqol6d_predn_to_ds(
  data_tb,
  model_mdl,
  tfmn_1L_chr,
  predr_vars_nms_chr = NULL,
  utl_var_nm_1L_chr = NULL,
  id_var_nm_1L_chr = "fkClientID",
  round_var_nm_1L_chr = "round",
  round_bl_val_1L_chr = "Baseline",
  utl_cls_fn = youthvars::youthvars_aqol6d_adol,
  predictors_lup = NULL
\lambda
```
#### Arguments

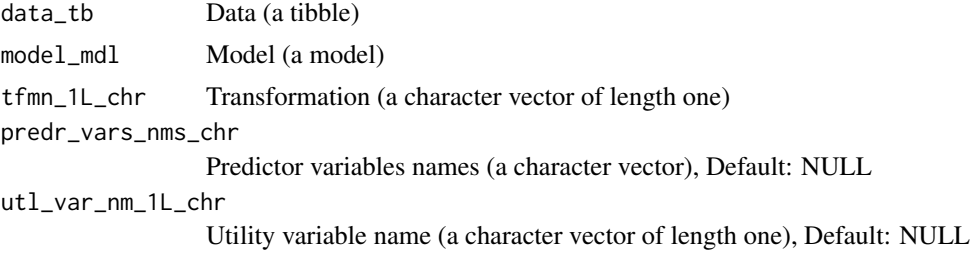

#### <span id="page-4-0"></span>add\_qalys\_to\_ds 5

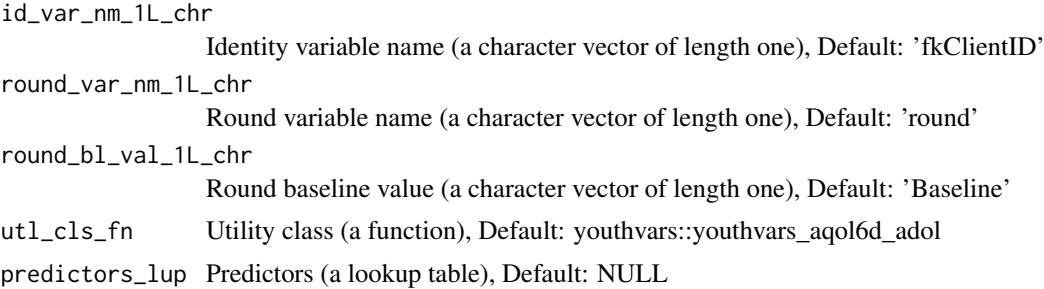

#### Value

Updated (a tibble)

add\_qalys\_to\_ds *Add Quality Adjusted Life Years to dataset*

#### Description

add\_qalys\_to\_ds() is an Add function that updates an object by adding data to that object. Specifically, this function implements an algorithm to add quality adjusted life years to dataset. Function argument ds\_tb specifies the object to be updated. The function returns Dataset (a tibble).

#### Usage

add\_qalys\_to\_ds(ds\_tb, ds\_smry\_ls)

#### Arguments

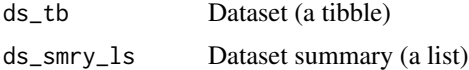

#### Value

Dataset (a tibble)

fns\_dmt\_tb *youthu function documentation table*

#### Description

Meta-data on each youthu function used to create package documentation

#### Usage

fns\_dmt\_tb

#### Format

An object of class tbl\_df (inherits from tbl, data.frame) with 27 rows and 10 columns.

#### Details

A tibble

fns chr Functions (a character vector) title\_chr Title (a character vector) desc\_chr Description (a character vector) details\_chr Details (a character vector) inc\_for\_main\_user\_lgl Include for main user (a logical vector) output\_chr Output (a character vector) example\_lgl Example (a logical vector) args\_ls Arguments (a list) file\_nm\_chr File name (a character vector) file\_pfx\_chr File prefix (a character vector)

#### Source

<https://ready4-dev.github.io/youthu/>

fn\_type\_lup\_tb *Function type lookup table*

#### Description

A lookup table to find descriptions for different types of functions used within the youthu package suite.

#### Usage

fn\_type\_lup\_tb

#### Format

An object of class tbl\_df (inherits from tbl, data.frame) with 46 rows and 6 columns.

#### Details

A tibble

fn\_type\_nm\_chr Function type name (a character vector) fn\_type\_desc\_chr Function type description (a character vector) first\_arg\_desc\_chr First argument description (a character vector) second\_arg\_desc\_chr Second argument description (a character vector) is generic lgl Is generic (a logical vector) is\_method\_lgl Is method (a logical vector)

#### Source

<https://doi.org/10.7910/DVN/2Y9VF9>

<span id="page-5-0"></span>

<span id="page-6-0"></span>get\_mdls\_using\_predrs *Get models using predictors*

#### Description

get\_mdls\_using\_predrs() is a Get function that retrieves a pre-existing data object from memory, local file system or online repository. Specifically, this function implements an algorithm to get models using predictors. Function argument mdl\_predrs\_in\_ds\_chr specifies the where to look for the required object. The function returns Filtered models (a lookup table).

#### Usage

```
get_mdls_using_predrs(mdl_predrs_in_ds_chr, mdls_lup = NULL)
```
#### Arguments

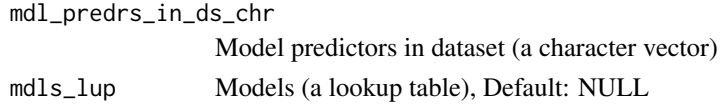

#### Value

Filtered models (a lookup table)

get\_mdl\_from\_dv *Get model from dataverse*

#### Description

get\_mdl\_from\_dv() is a Get function that retrieves a pre-existing data object from memory, local file system or online repository. Specifically, this function implements an algorithm to get model from dataverse. Function argument mdl\_nm\_1L\_chr specifies the where to look for the required object. The function returns Model (a model).

#### Usage

```
get_mdl_from_dv(
  mdl_nm_1L_chr,
  dv_ds_nm_1L_chr = "https://doi.org/10.7910/DVN/JC6PTV",
  server_1L_chr = "dataverse.harvard.edu",
  key_1L_chr = NULL
)
```
#### Arguments

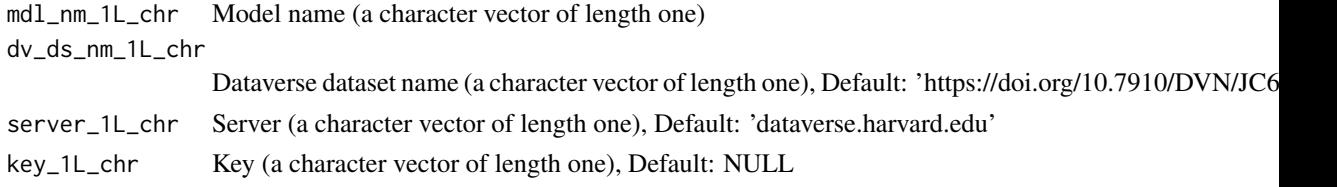

#### <span id="page-7-0"></span>Value

Model (a model)

get\_tfmn\_from\_lup *Get transformation from*

#### Description

get tfmn from  $\text{lup}(t)$  is a Get function that retrieves a pre-existing data object from memory, local file system or online repository. Specifically, this function implements an algorithm to get transformation from lookup table. Function argument mdl\_nm\_1L\_chr specifies the where to look for the required object. The function returns Transformation (a character vector of length one).

#### Usage

```
get_tfmn_from_lup(mdl_nm_1L_chr, mdls_lup = NULL)
```
#### Arguments

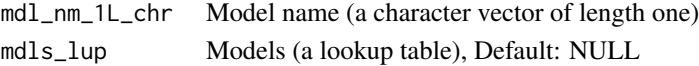

#### Value

Transformation (a character vector of length one)

make\_hlth\_ec\_smry *Make health economic summary*

#### Description

make\_hlth\_ec\_smry() is a Make function that creates a new R object. Specifically, this function implements an algorithm to make health economic summary. The function returns He summary (a list).

#### Usage

```
make_hlth_ec_smry(
 ds_tb,
 change_vars_chr = NA_character_,
 wtp_dbl = 50000,bootstrap_iters_1L_int = 1000,
 change_types_chr = "dbl",
 benefits_pfx_1L_chr = "qalys_dbl",
 benefits_var_nm_1L_chr = "qalys",
 costs_pfx_1L_chr = "costs_dbl",
 costs_var_nm_1L_chr = "costs",
 change_sfx_1L_chr = "change",
  cmprsn_groups_chr = c("Intervention", "Control"),
 cmprsn_var_nm_1L_chr = "study_arm_chr",
 round_fup_val_1L_chr = "Follow-up"
)
```
#### <span id="page-8-0"></span>make\_matched\_ds 9

#### Arguments

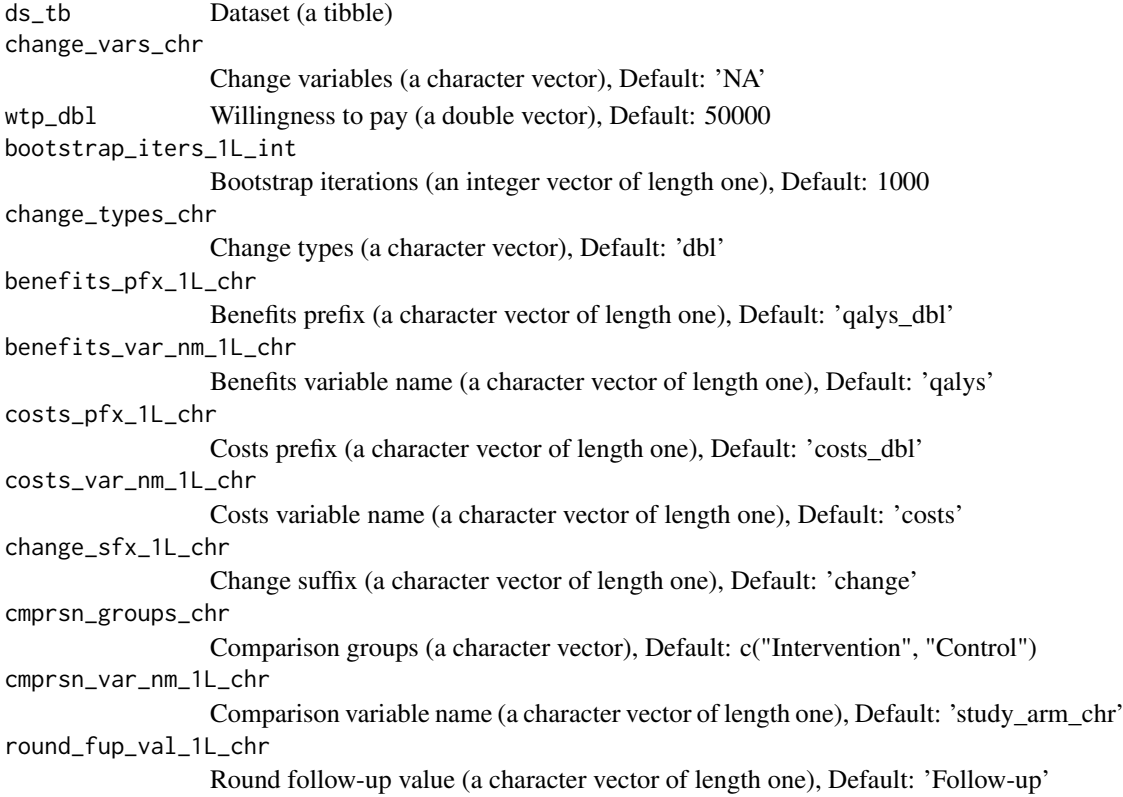

#### Value

He summary (a list)

make\_matched\_ds *Make matched dataset*

#### Description

make\_matched\_ds() is a Make function that creates a new R object. Specifically, this function implements an algorithm to make matched dataset. The function returns Matched dataset (a tibble).

#### Usage

```
make_matched_ds(sngl_grp_ds_tb, cmprsn_smry_tb, ds_smry_ls)
```
#### Arguments

sngl\_grp\_ds\_tb Single group dataset (a tibble) cmprsn\_smry\_tb Comparison summary (a tibble) ds\_smry\_ls Dataset summary (a list)

### Value

Matched dataset (a tibble)

<span id="page-9-0"></span>make\_sngl\_grp\_ds *Make single group dataset*

#### Description

make\_sngl\_grp\_ds() is a Make function that creates a new R object. Specifically, this function implements an algorithm to make single group dataset. The function returns Single group dataset (a tibble).

#### Usage

make\_sngl\_grp\_ds(seed\_ds\_tb = NULL, ds\_smry\_ls)

#### Arguments

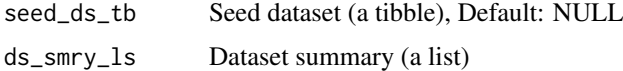

#### Value

Single group dataset (a tibble)

mdls\_lup *Lookup table of prediction models*

#### Description

A summary of the key descriptive features of the prediction models included in the youthu package.

#### Usage

mdls\_lup

#### Format

An object of class tbl\_df (inherits from tbl, data.frame) with 24 rows and 4 columns.

#### Details

A tibble

mdl\_nms\_chr Model names (a character vector) predrs\_ls Predictors (a list) mdl\_type\_chr Model type (a character vector) tfmn\_chr Transformation (a character vector)

<span id="page-10-0"></span>rename\_from\_nmd\_vec *Rename from named vector*

#### Description

rename\_from\_nmd\_vec() is a Rename function that renames elements of an object based on a prespeccified schema. Specifically, this function implements an algorithm to rename from named vector. The function returns Renamed data (a tibble).

#### Usage

```
rename_from_nmd_vec(data_tb, nmd_vec_chr, vec_nms_as_new_1L_lgl = T)
```
#### Arguments

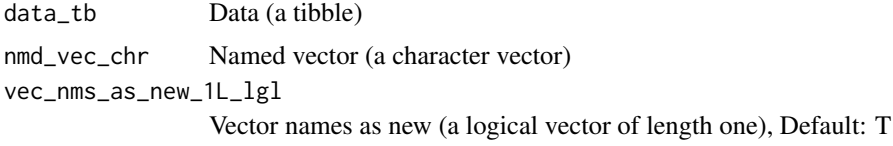

#### Value

Renamed data (a tibble)

# <span id="page-11-0"></span>Index

∗ datasets abbreviations\_lup, [3](#page-2-0) fn\_type\_lup\_tb, [6](#page-5-0) fns\_dmt\_tb, [5](#page-4-0) mdls\_lup, [10](#page-9-0) abbreviations\_lup, [3](#page-2-0) add\_aqol6d\_predn\_to\_ds, [4](#page-3-0) add\_qalys\_to\_ds, [5](#page-4-0) fn\_type\_lup\_tb, [6](#page-5-0) fns\_dmt\_tb, [5](#page-4-0) get\_mdl\_from\_dv, [7](#page-6-0) get\_mdls\_using\_predrs, [7](#page-6-0) get\_tfmn\_from\_lup, [8](#page-7-0) make\_hlth\_ec\_smry, [8](#page-7-0) make\_matched\_ds, [9](#page-8-0) make\_sngl\_grp\_ds, [10](#page-9-0) mdls\_lup, [10](#page-9-0) rename\_from\_nmd\_vec, [11](#page-10-0)

youthu *(*youthu-package*)*, [2](#page-1-0)

youthu-package, [2](#page-1-0)